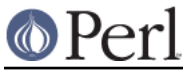

# **NAME**

Encode - character encodings

# **SYNOPSIS**

use Encode;

## **Table of Contents**

Encode consists of a collection of modules whose details are too big to fit in one document. This POD itself explains the top-level APIs and general topics at a glance. For other topics and more details, see the PODs below:

```
 Name Description
  --------------------------------------------------------
 Encode::Alias Alias definitions to encodings
 Encode::Encoding Encode Implementation Base Class
 Encode::Supported List of Supported Encodings
 Encode::CN Simplified Chinese Encodings
  Encode::JP Japanese Encodings
 Encode::KR Korean Encodings<br>Encode::TW Traditional Chine
                    Traditional Chinese Encodings
   --------------------------------------------------------
```
# **DESCRIPTION**

The Encode module provides the interfaces between Perl's strings and the rest of the system. Perl strings are sequences of **characters**.

The repertoire of characters that Perl can represent is at least that defined by the Unicode Consortium. On most platforms the ordinal values of the characters (as returned by  $ord(ch))$  is the "Unicode codepoint" for the character (the exceptions are those platforms where the legacy encoding is some variant of EBCDIC rather than a super-set of ASCII - see perlebcdic).

Traditionally, computer data has been moved around in 8-bit chunks often called "bytes". These chunks are also known as "octets" in networking standards. Perl is widely used to manipulate data of many types - not only strings of characters representing human or computer languages but also "binary" data being the machine's representation of numbers, pixels in an image - or just about anything.

When Perl is processing "binary data", the programmer wants Perl to process "sequences of bytes". This is not a problem for Perl - as a byte has 256 possible values, it easily fits in Perl's much larger "logical character".

### **TERMINOLOGY**

- character: a character in the range 0..(2\*\*32-1) (or more). (What Perl's strings are made of.)  $\bullet$
- byte: a character in the range 0..255 (A special case of a Perl character.)
- octet: 8 bits of data, with ordinal values 0..255 (Term for bytes passed to or from a non-Perl context, e.g. a disk file.)

# **PERL ENCODING API**

\$octets = encode(ENCODING, \$string [, CHECK])

Encodes a string from Perl's internal form into ENCODING and returns a sequence of octets. ENCODING can be either a canonical name or an alias. For encoding names and aliases, see Defining Aliases. For CHECK, see Handling Malformed Data.

For example, to convert a string from Perl's internal format to iso-8859-1 (also known as Latin1),

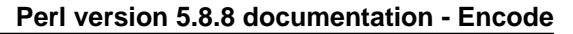

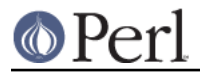

\$octets = encode("iso-8859-1", \$string);

**CAVEAT**: When you run \$octets = encode("utf8", \$string), then \$octets **may not be equal to** \$string. Though they both contain the same data, the utf8 flag for \$octets is **always** off. When you encode anything, utf8 flag of the result is always off, even when it contains completely valid utf8 string. See The UTF-8 flag below.

If the \$string is undef then undef is returned.

\$string = decode(ENCODING, \$octets [, CHECK])

Decodes a sequence of octets assumed to be in ENCODING into Perl's internal form and returns the resulting string. As in encode(), ENCODING can be either a canonical name or an alias. For encoding names and aliases, see Defining Aliases. For CHECK, see Handling Malformed Data.

For example, to convert ISO-8859-1 data to a string in Perl's internal format:

 $$string = decode("iso-8859-1", 5octets);$ 

**CAVEAT**: When you run \$string = decode("utf8", \$octets), then \$string **may not be equal to** \$octets. Though they both contain the same data, the utf8 flag for \$string is on unless \$octets entirely consists of ASCII data (or EBCDIC on EBCDIC machines). See The UTF-8 flag below.

If the \$string is undef then undef is returned.

[\$length =] from\_to(\$octets, FROM\_ENC, TO\_ENC [, CHECK])

Converts **in-place** data between two encodings. The data in \$octets must be encoded as octets and not as characters in Perl's internal format. For example, to convert ISO-8859-1 data to Microsoft's CP1250 encoding:

from to(\$octets, "iso-8859-1", "cp1250");

and to convert it back:

from  $to$  (\$octets, "cp1250", "iso-8859-1");

Note that because the conversion happens in place, the data to be converted cannot be a string constant; it must be a scalar variable.

from\_to() returns the length of the converted string in octets on success, *undef* on error.

**CAVEAT**: The following operations look the same but are not quite so;

```
 from_to($data, "iso-8859-1", "utf8"); #1
$data = decode("iso-8859-1", $data); #2
```
Both #1 and #2 make \$data consist of a completely valid UTF-8 string but only #2 turns utf8 flag on. #1 is equivalent to

 $$data = encode("utf8", decode("iso-8859-1", $data)};$ 

See The UTF-8 flag below.

\$octets = encode\_utf8(\$string);

Equivalent to  $$octets = encode("utf8", $string);$  The characters that comprise  $$string$ are encoded in Perl's internal format and the result is returned as a sequence of octets. All possible characters have a UTF-8 representation so this function cannot fail.

\$string = decode\_utf8(\$octets [, CHECK]);

```
equivalent to $string = decode("utf8", $octets [, CHECK]). The sequence of octets
represented by $octets is decoded from UTF-8 into a sequence of logical characters. Not all
sequences of octets form valid UTF-8 encodings, so it is possible for this call to fail. For CHECK,
see Handling Malformed Data.
```
## **Listing available encodings**

```
 use Encode;
 @list = Encode->encodings();
```
Returns a list of the canonical names of the available encodings that are loaded. To get a list of all available encodings including the ones that are not loaded yet, say

@all\_encodings = Encode->encodings(":all");

Or you can give the name of a specific module.

@with\_jp = Encode->encodings("Encode::JP");

When "::" is not in the name. "Encode::" is assumed.

@ebcdic = Encode->encodings("EBCDIC");

To find out in detail which encodings are supported by this package, see Encode:: Supported.

#### **Defining Aliases**

To add a new alias to a given encoding, use:

```
 use Encode;
 use Encode::Alias;
define_alias(newName => ENCODING);
```
After that, newName can be used as an alias for ENCODING. ENCODING may be either the name of an encoding or an encoding object

But before you do so, make sure the alias is nonexistent with resolve alias(), which returns the canonical name thereof. i.e.

```
 Encode::resolve_alias("latin1") eq "iso-8859-1" # true
 Encode::resolve_alias("iso-8859-12") # false; nonexistent
 Encode::resolve_alias($name) eq $name # true if $name is canonical
```

```
resolve_alias() does not need use Encode::Alias; it can be exported via use Encode
qw(resolve_alias).
```
See Encode:: Alias for details.

## **Encoding via PerlIO**

If your perl supports PerlIO (which is the default), you can use a PerlIO layer to decode and encode directly via a filehandle. The following two examples are totally identical in their functionality.

```
 # via PerlIO
 open my $in, "<:encoding(shiftjis)", $infile or die;
 open my $out, ">:encoding(euc-jp)", $outfile or die;
while(<\sin>){ print \text{Sout } \zeta_i }
 # via from_to
 open my $in, "<", $infile or die;
open my $out, ">", $outfile or die;
while(<\sin){
   from_to($_, "shiftjis", "euc-jp", 1);
   print $out $_;
```
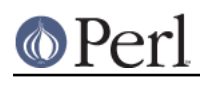

}

Unfortunately, it may be that encodings are PerlIO-savvy. You can check if your encoding is supported by PerlIO by calling the perlio ok method.

```
 Encode::perlio_ok("hz"); # False
 find_encoding("euc-cn")->perlio_ok; # True where PerlIO is available
 use Encode qw(perlio_ok); # exported upon request
 perlio_ok("euc-jp")
```
Fortunately, all encodings that come with Encode core are PerlIO-savvy except for hz and ISO-2022-kr. For gory details, see Encode::Encoding and Encode::PerlIO.

# **Handling Malformed Data**

The optional CHECK argument tells Encode what to do when it encounters malformed data. Without CHECK, Encode::FB\_DEFAULT  $( == 0 )$  is assumed.

As of version 2.12 Encode supports coderef values for CHECK. See below.

**NOTE:** Not all encoding support this feature

Some encodings ignore CHECK argument. For example, *Encode::Unicode* ignores CHECK and it always croaks on error.

Now here is the list of CHECK values available

 $CHECK = Encode::FB$  DEFAULT ( $== 0$ )

If CHECK is 0, (en|de)code will put a substitution character in place of a malformed character. When you encode, <subchar> will be used. When you decode the code point 0xFFFD is used. If the data is supposed to be UTF-8, an optional lexical warning (category utf8) is given.

#### CHECK = Encode::FB\_CROAK ( == 1)

If CHECK is 1, methods will die on error immediately with an error message. Therefore, when CHECK is set to 1, you should trap the error with eval{} unless you really want to let it die.

#### CHECK = Encode::FB\_QUIET

If CHECK is set to Encode::FB\_QUIET, (en|de)code will immediately return the portion of the data that has been processed so far when an error occurs. The data argument will be overwritten with everything after that point (that is, the unprocessed part of data). This is handy when you have to call decode repeatedly in the case where your source data may contain partial multi-byte character sequences, (i.e. you are reading with a fixed-width buffer). Here is a sample code that does exactly this:

```
 my $buffer = ''; my $string = '';
 while(read $fh, $buffer, 256, length($buffer)){
   $string .= decode($encoding, $buffer, Encode::FB_QUIET);
   # $buffer now contains the unprocessed partial character
 }
```
CHECK = Encode::FB\_WARN

This is the same as above, except that it warns on error. Handy when you are debugging the mode above.

perlqq mode (CHECK = Encode::FB\_PERLQQ) HTML charref mode (CHECK = Encode::FB\_HTMLCREF) XML charref mode (CHECK = Encode::FB\_XMLCREF)

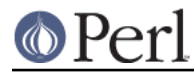

For encodings that are implemented by Encode::XS, CHECK == Encode::FB\_PERLQQ turns (en|de)code into perlqq fallback mode.

When you decode,  $\chi$ <sub>HH</sub> will be inserted for a malformed character, where HH is the hex representation of the octet that could not be decoded to utf8. And when you encode,  $\chi$ {HHHH} will be inserted, where HHHH is the Unicode ID of the character that cannot be found in the character repertoire of the encoding.

HTML/XML character reference modes are about the same, in place of  $\chi$ {HHHH}, HTML uses  $\&$ #NNN; where NNN is a decimal number and XML uses  $\&$ # $x$ HHHH; where HHHH is the hexadecimal number.

In Encode 2.10 or later, LEAVE\_SRC is also implied.

The bitmask

These modes are actually set via a bitmask. Here is how the FB\_XX constants are laid out. You can import the FB\_XX constants via use Encode qw(:fallbacks); you can import the generic bitmask constants via use Encode qw(:fallback\_all).

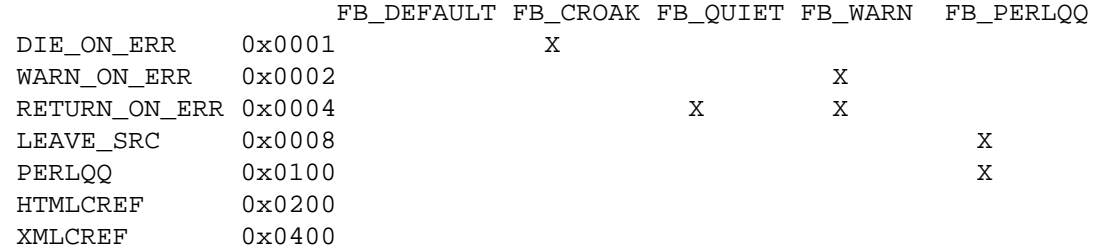

#### **coderef for CHECK**

As of Encode 2.12 CHECK can also be a code reference which takes the ord value of unmapped caharacter as an argument and returns a string that represents the fallback character. For instance,

\$ascii = encode("ascii", \$utf8, sub{ sprintf "<U+%04X>", shift });

Acts like FB\_PERLQQ but <U+XXXX> is used instead of  $\{X\}$ XXXX $\}$ .

### **Defining Encodings**

To define a new encoding, use:

 use Encode qw(define\_encoding); define encoding(\$object, 'canonicalName' [, alias...]);

canonicalName will be associated with \$object. The object should provide the interface described in Encode::Encoding. If more than two arguments are provided then additional arguments are taken as aliases for \$object.

See Encode:: Encoding for more details.

### **The UTF-8 flag**

Before the introduction of utf8 support in perl, The eq operator just compared the strings represented by two scalars. Beginning with perl 5.8,  $eq$  compares two strings with simultaneous consideration of the utf8 flag. To explain why we made it so, I will quote page 402 of Programming Perl, 3rd ed.

Goal #1:

Old byte-oriented programs should not spontaneously break on the old byte-oriented data they used to work on.

Goal #2:

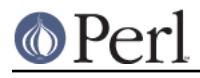

Old byte-oriented programs should magically start working on the new character-oriented data when appropriate.

Goal #3:

Programs should run just as fast in the new character-oriented mode as in the old byte-oriented mode.

Goal #4:

Perl should remain one language, rather than forking into a byte-oriented Perl and a character-oriented Perl.

Back when Programming Perl, 3rd ed. was written, not even Perl 5.6.0 was born and many features documented in the book remained unimplemented for a long time. Perl 5.8 corrected this and the introduction of the UTF-8 flag is one of them. You can think of this perl notion as of a byte-oriented mode (utf8 flag off) and a character-oriented mode (utf8 flag on).

Here is how Encode takes care of the utf8 flag.

- When you encode, the resulting utf8 flag is always off.
- When you decode, the resulting utf8 flag is on unless you can unambiguously represent data. Here is the definition of dis-ambiguity.

After  $$utf8 = decode('foo', $octet)$ ;

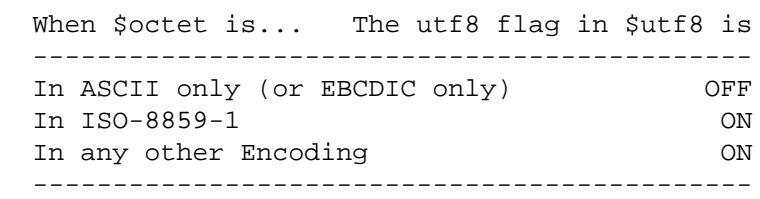

As you see, there is one exception, In ASCII. That way you can assume Goal #1. And with Encode Goal #2 is assumed but you still have to be careful in such cases mentioned in **CAVEAT** paragraphs.

This utf8 flag is not visible in perl scripts, exactly for the same reason you cannot (or you don't have to) see if a scalar contains a string, integer, or floating point number. But you can still peek and poke these if you will. See the section below.

### **Messing with Perl's Internals**

The following API uses parts of Perl's internals in the current implementation. As such, they are efficient but may change.

### is\_utf8(STRING [, CHECK])

[INTERNAL] Tests whether the UTF-8 flag is turned on in the STRING. If CHECK is true, also checks the data in STRING for being well-formed UTF-8. Returns true if successful, false otherwise.

As of perl 5.8.1, utf8 also has utf8: is utf8().

# \_utf8\_on(STRING)

[INTERNAL] Turns on the UTF-8 flag in STRING. The data in STRING is **not** checked for being well-formed UTF-8. Do not use unless you **know** that the STRING is well-formed UTF-8. Returns the previous state of the UTF-8 flag (so please don't treat the return value as indicating success or failure), or undef if STRING is not a string.

#### \_utf8\_off(STRING)

[INTERNAL] Turns off the UTF-8 flag in STRING. Do not use frivolously. Returns the previous state of the UTF-8 flag (so please don't treat the return value as indicating success or failure), or

© Per

undef if STRING is not a string.

#### **UTF-8 vs. utf8**

 ....We now view strings not as sequences of bytes, but as sequences of numbers in the range 0 .. 2\*\*32-1 (or in the case of 64-bit computers, 0 .. 2\*\*64-1) -- Programming Perl, 3rd ed.

That has been the perl's notion of UTF-8 but official UTF-8 is more strict; Its ranges is much narrower (0 .. 10FFFF), some sequences are not allowed (i.e. Those used in the surrogate pair, 0xFFFE, et al).

Now that is overruled by Larry Wall himself.

 From: Larry Wall <larry@wall.org> Date: December 04, 2004 11:51:58 JST To: perl-unicode@perl.org Subject: Re: Make Encode.pm support the real UTF-8 Message-Id: <20041204025158.GA28754@wall.org>

 On Fri, Dec 03, 2004 at 10:12:12PM +0000, Tim Bunce wrote: : I've no problem with 'utf8' being perl's unrestricted uft8 encoding, : but "UTF-8" is the name of the standard and should give the : corresponding behaviour.

 For what it's worth, that's how I've always kept them straight in my head.

 Also for what it's worth, Perl 6 will mostly default to strict but make it easy to switch back to lax.

Larry

Do you copy? As of Perl 5.8.7, **UTF-8** means strict, official UTF-8 while **utf8** means liberal, lax, version thereof. And Encode version 2.10 or later thus groks the difference between UTF-8 and C"utf8".

```
encode("utf8", "x{FFFF_FFFF}", 1); # okay
encode("UTF-8", "\x{FFFF_FFFF}", 1); # croaks
```
UTF-8 in Encode is actually a canonical name for  $\text{utf}-8\text{-strict.}$  Yes, the hyphen between "UTF" and "8" is important. Without it Encode goes "liberal"

```
 find_encoding("UTF-8")->name # is 'utf-8-strict'
 find_encoding("utf-8")->name # ditto. names are case insensitive
 find_encoding("utf8")->name # ditto. "_" are treated as "-"
 find_encoding("UTF8")->name # is 'utf8'.
```
## **SEE ALSO**

Encode::Encoding, Encode::Supported, Encode::PerlIO, encoding, perlebcdic, "open" in perlfunc, perlunicode, utf8, the Perl Unicode Mailing List <perl-unicode@perl.org>

#### **MAINTAINER**

This project was originated by Nick Ing-Simmons and later maintained by Dan Kogai < dankogai@dan.co.jp>. See AUTHORS for a full list of people involved. For any questions, use < perl-unicode@perl.org> so we can all share.